## **CLASSE: 1A LSS (extracurricolare)**

### **MATERIA: INFORMATICA** DOCENTE: **Prof. A. SPERANI**

# **PROGRAMMAZIONE DIDATTICA**

#### **ASSE CULTURALE SCIENTIFICO TECNOLOGICO**

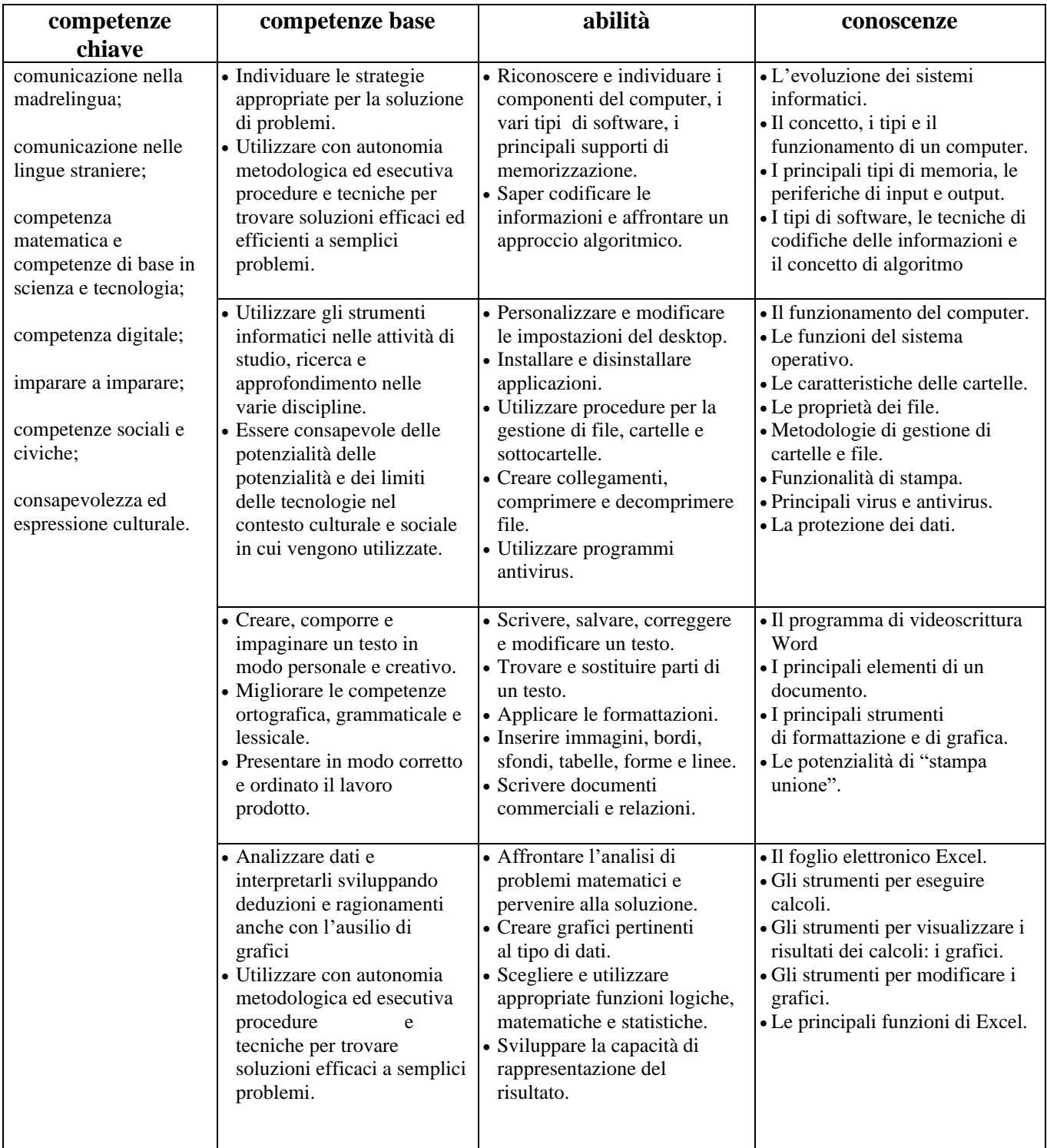

#### **CONTENUTI DEL PROGRAMMA:**

- 1. CONCETTI DI BASE DELLA TECNOLOGIA INFORMATICA: i componenti di un computer il sistema binario e la codifica dei dati e dei testi – la digitalizzazione – la codifica di immagini, video e suoni.
- 2. L'USO DEL COMPUTER E LA GESTIONE DEI FILE: esplora risorse salvare e aprire un file l'organizzazione dei file (cartelle e sottocartelle, selezionare, copiare, cercare file o cartelle).
- 3. SCRIVERE UN TESTO CON IL COMPUTER (Microsoft Word o in alternativa Documenti Google in Drive): le schede "carattere" e "paragrafo" del menù Home – margini e orientamento della pagina – creare, modificare, salvare e stampare un testo – allineamento del testo – rientri e interlinea — intestazione e piè di pagina – inserire una tabella – inserire immagini e word-art – elenchi puntati e numerati – anteprima di stampa e funzioni per la stampa.
- 4. ELABORARE INFORMAZIONI CON IL FOGLIO ELETTRONICO (Microsoft Excel o in alternativa Fogli Google in Drive): la finestra di Excel – muoversi nel foglio di lavoro – ridimensionare le colonne e le righe – inserire o eliminare righe o colonne – inserire date e valori – il formato dei dati – esecuzione rapida di operazioni semplici (somma, prodotto, differenze, media, minimo e massimo, funzione se, conta se, conta più se) – dai dati ai grafici – elementi e modifica di grafici.
- 5. LA TECNOLOGIA DELL'INFORMAZIONE NELLA VITA DI TUTTI I GIORNI: lo spazio della sicurezza nella vita digitale (contributi video e analisi/approfondimenti) – i rischi di una vita in rete (contributi video e analisi / approfondimenti).
- 6. EDUCAZIONE CIVICA: la protezione dei dati: proiezione e dibattito sul film "Snowden" e sul docu-film "The great hack" (Cambridge Analytica) – i rischi nell'uso dei social networks – il GDPR.

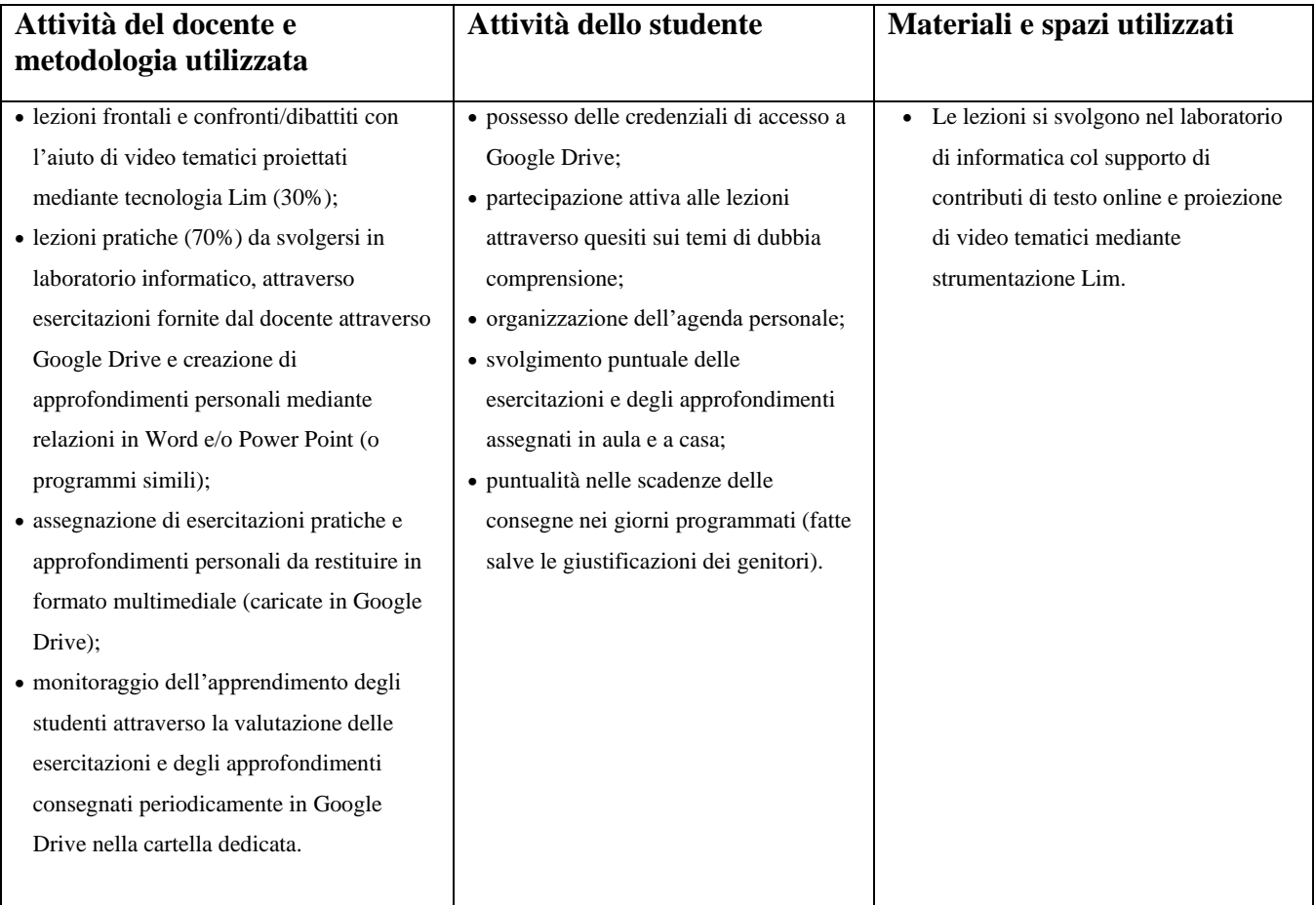

## **VALUTAZIONE:**

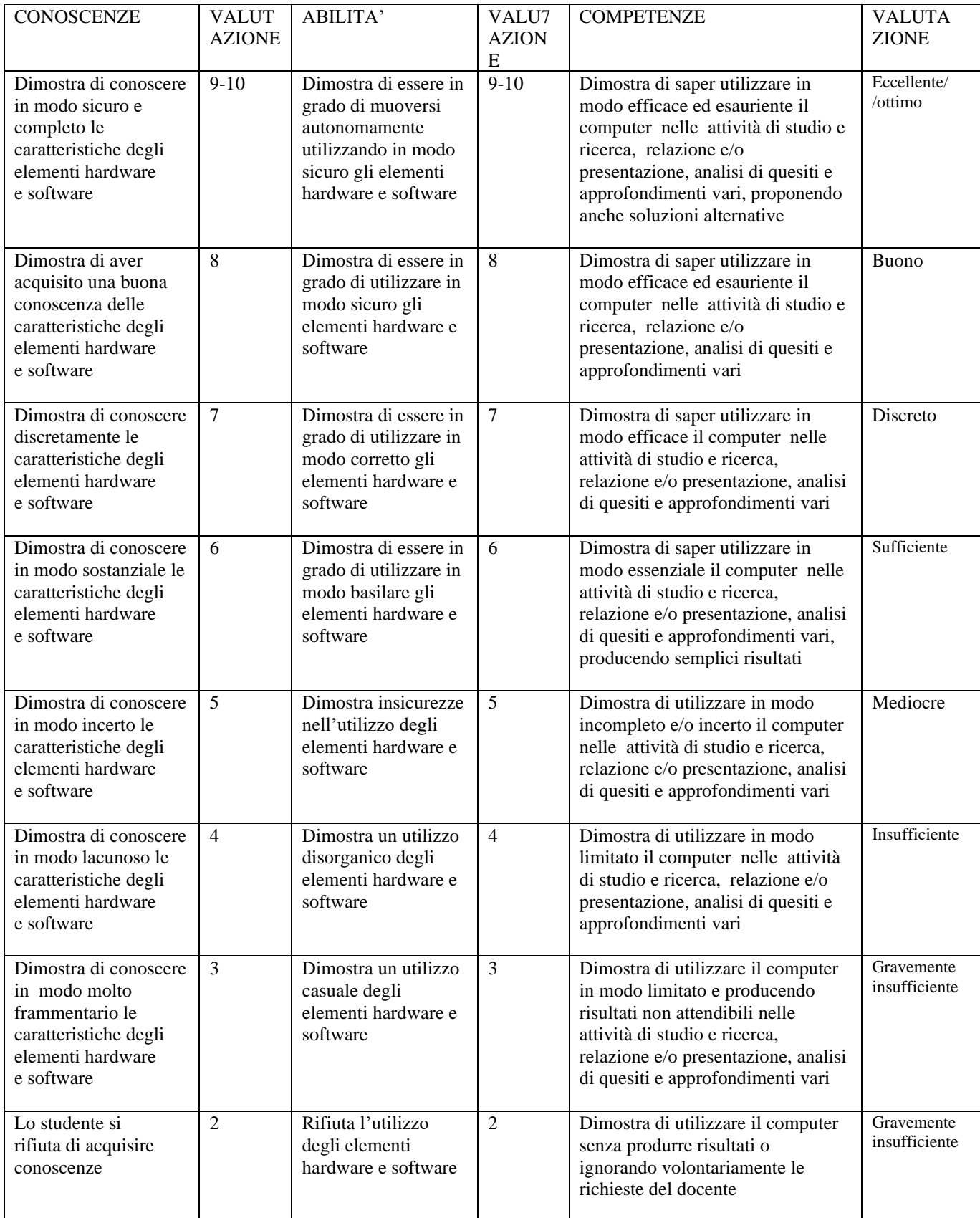